## **Free Download Adobe Photoshop Cs3 ((LINK))**

When you apply Adobe Photoshop, it creates a registry key. But if the registry key is created incorrectly or the regedit is unable to read it, Adobe Photoshop won't work. To overcome this problem, you must follow the below mentioned process. These are the steps you need to follow to crack Adobe Photoshop. 1) Start your laptop or other computer and then choose the option Start -Run. Then, type in %appdata% and click OK. Now, you'll see a folder. In this folder, you'll find a folder named Local. Inside this folder, you'll see a folder named Lock. Open the Lock folder and copy the date from the file within it. Then, go back to your Start -Run and enter %appdata% again. Inside the folder this time, look for the date again and click OK. You will now see the date that you had earlier copied.

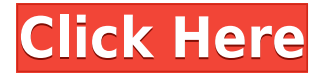

When an image is first imported, a new default layer is created. The Layers panel (third from the left) is shown with a summary of all the stages in the editing process. On clicking the thumbnail for one of the stages, you can do the following:

- Open it in a separate window
- Create a selection (if you want)
- Create a layer
- Duplicate a layer

It looks like it's been updated. If you haven't checked it out since 2016, it might be a good idea to do so now. In VSC it's got its own preferences window (as opposed to the system-wide Preferences). You can save presets for your most-used tools, which is nice if you're working on multiple projects at once. Like the previous version of the app, you can choose from a library of styles and edit those in order to create your own or change others. One of the most useful additions is the ability to edit an element in layers, which means you can easily make a subtle change in one element without affecting another. The Library also has a Looks & Flair panel, which acts as a shortcut to some of styles and effects you've been using most. Because you get access to a ton of stacked filters, too, you should be prepared for some pretty large files. As mentioned above, there's a local photo browser, and you can use content you've copied to the iPad. In addition to viewing them, you can do what's called "appending" -- the same thing as cropping to scale -- and you can also edit within that content. Other editing options include the ability to color filter images

## **Adobe PhotoshopWith Keygen Windows {{ last releAse }} 2022**

*Smart Object:* This allows you to save several layers as a single file. You can automate adjustments on these elements, save them, print them, and reuse them across projects. The adjustments are then applied on the Smart Object once the file is back on your computer. The Spot Healing Brush is the equivalent of using a magic wand to get rid of small amounts of shadow and highlights, or fixed dust, blobs, or blemishes. It works by sampling the spot directly where the differences are being detected, then copying and pasting over the affected area. Besides the Spot Healing Brush, Photoshop also also has a Clone tool, which copies a color or a blend and pastes it on another, previously selected image. Which tool you should use depends on the changed area. The Spot Healing Brush is able to correct the smudges, wrinkles, and definition, and can even correct the shape of the object. The Clone tool simply copies the area to the new image. *Layer Masks:* Designed to show or conceal parts of an image while still letting the color through to the area, a layer mask can be used to *exclude* a certain object from such a decoration. You can also apply a mask as a layer adjustment and have the adjustment layer apply to any object placed over the layer. *Adjustment Layer:* You can use layer masks or adjustment layers to scale, rotate, or distort the content of an image. When creating a new adjustment layer, you'll usually have to create a new layer first. Once the image is created, you can use the adjustment layer to increase or decrease the area or color to be affected by the adjustment. e3d0a04c9c

## **Adobe PhotoshopCracked Incl Product Key X64 {{ New! }} 2023**

Each 2GB or 4GB image is ready to upload to any site featured on Photos.com. Add high-resolution images that are correctly sized and protected for mega-sites like Pinterest, eBay, Amazon, and Flickr. When you're designing a brochure, website, brochure template or any print files, the choices that you make can have a lasting affect on your business. The tool you use to create your print file can have a big impact on how your print project is received. If you're looking for an object-based selection that allows you to highlight areas in an image that you want to extract from the background, you'll find a tool for it with Photoshop. The Select and Mask tool is one of Photoshop's most powerful selection tools. Photoshop's selections cover any size image or area, including large ones like continents and zoom right in on small, intricate details like microscopic organisms. In addition to putting together a brochure, website, brochure template or any other print files, you can use a variety of tools to corral all of your editing into a single file for easy online publishing. Photoshop's Content-Aware Fill and Adjustment layers are two popular photo arranging solutions with the ability to remove unwanted backgrounds in your images, and adjust images even after they're pasted to a web page. Elements brings a lot of the professional level photo editing tools and brightest visual effects that Photoshop has been working with to consumers. Adobe's photo editing software includes basic tools for adjustment, manipulation, and creating composites among other tasks. Photoshop's beginner-level, free Elements software is a competitor with lesser-cost software like Photoshop's Express tools. If you're looking for a relatively simple photo editing app, this is one of the best choices for you.

free download adobe photoshop cs6 free download adobe photoshop for windows 10 free download adobe photoshop 7.0 free download adobe photoshop download adobe photoshop express for windows 10 free download adobe photoshop elements 2020 download adobe photoshop express for pc download adobe photoshop exe download adobe photoshop elements 2019 download adobe photoshop elements

Our landmark software is available as a tool for any designer, whether they are working on a graphic, web, or mobile project. Adobe Photoshop CC lets you easily edit, fill, and position content (including text, graphics, and videos) as well as change the look and feel of photos and graphics, annotate images, distribute your entire library across devices (or to the cloud), edit raw and HDR photos, warp and distort images, and use the power of the web to extend your creativity beyond what's possible on a monitor. The new Photoshop features includes the company's new Sensei AI technology, the Intelligent Edge featusing proprietary algorithm-based content recognition technology, and its new exclusively Creative Cloud-based Ansel Filters. Working together, these technologies capture a unique look that relies on artificial intelligence to replicate the subtleties, tone, and pop of film. More than a digital camera, Ansel is now able to make creative adjustments and explore creative spaces, applying the best settings to an image, no matter its source. For the first time, Ansel supports text, layers, and content editing in Creative Cloud. Ansel can also tag any Adobe assets on the web or in Creative Cloud. Furthermore, Creative Cloud libraries are now searchable, and they come with shared searchable annotations, text formatting, and other information. Adobe's new Sensei AI technology, working in conjunction with proprietary content recognition technology, can create unique and dynamic effects, nested in Photoshop or Adobe XD,

that run without stripping the data from any image or asset. Sensei can work on any image — video, audio, and PDFs included — and can even process pages from books in Adobe InDesign CC.

Photoshop CS6: 270+ In-Depth Techniques. This book walks you through the most common problems people encounter when using Photoshop software and it also shows you how to work around these problems. The book provides you with solutions to any problem you might face in Photoshop. Photoshop CS6: The Complete Guide to Professional Image Editing. Photoshop is a powerful and highly used tool for image editing. This book teaches users how to work with Photoshop to enhance their images, comics, and other graphics. It also covers the latest industry standards, such as manipulations and manipulations, image adjustments, finalizing, and much more. Photoshop CC: 8 Steps for the New, Improved, Essential CS6. The Adobe Photoshop software is one of the crucial pieces of software that are used to create images, textures and graphics and many other things. Adobe Photoshop's Camera Raw features a Pro Photo Filter mode to help you make adjustments to color-correction sliders and a new Magnify module with the Lens Blur feature to make it easier to experiment with camera settings. Inside Photoshop you'll find workflows for popular effects including brushes, healing, color functionality, ambient adjustment, inset resizing and more. New tools allow you to easily select gradients, create composites, edit individual layers, and repair damage to images and objects. Adobe has also added more robust capabilities for color editing. Photoshop also has the ability to analyze camera-camera profiles, letting you swap between them, and a new layer editor.

## [https://soundcloud.com/countmabarkhea1989/evil-dead-2013-hollywood-mp4-hindi-dubbing-movies-2](https://soundcloud.com/countmabarkhea1989/evil-dead-2013-hollywood-mp4-hindi-dubbing-movies-29) [9](https://soundcloud.com/countmabarkhea1989/evil-dead-2013-hollywood-mp4-hindi-dubbing-movies-29)

<https://soundcloud.com/kokerivagyimz/download-prodad-adorage-collection-2013-torrent> <https://soundcloud.com/osunaromy/primavera-p6-version-83-professional-torrent> <https://soundcloud.com/misononaylew/office-2010-professional-plus-com-ativador-serial-keyl> <https://soundcloud.com/aleksandrthks/simlab-sketchup-importer-for-3ds-max-crack-torrent> <https://soundcloud.com/bakshiczarnei/ten-commandments-movie-mp4-download> <https://soundcloud.com/uyegajarsub/eklg-15-font-free-download> <https://soundcloud.com/dickesirajup/tally-erp-9-serial-and-activation-key-crack> <https://soundcloud.com/kidneybaramie/principles-of-teaching-1-by-corpuz-and-salandanan-pdf> <https://soundcloud.com/kivinmuwas/systools-bkf-recovery-57-crack> <https://soundcloud.com/vpavlovmgim/adobe-photoshop-lightroom-cc-2019-61-crack-keygen> <https://soundcloud.com/menecakeio9/differential-calculus-by-abdul-matin-pdf-download> <https://soundcloud.com/dabbekadinen/prince-of-persia-zapomniane-piaski-spolszczenie-skidrow-29>

Better yet, if you're willing to put some time into learning how to use it, Photoshop remains a powerful and sophisticated program that can do far more than most other tools you'll find. For professionals, it's the most indispensable tool in the business. Photoshop may be costly, but it's worth every penny. You can use Photoshop to create stunningly beautiful images that you never thought were possible with pixels. It's an unbeatable tool and mastering doesn't happen overnight. The more you use it the more you'll likely love it. The Adobe Photoshop Lightroom mobile app provides the robust features and performance you would expect from the Lightroom desktop application, but in a much more simplified interface. It's the best way to work on your images on-thego on iOS or Android tablets and smartphones. Photoshop CS5 continues to set the standard as a fast, powerful tool. It brings professional approaches to every area of image editing. It is powerful enough to tackle any project, from the simple to the complex. Lightroom CS5 is the latest release of

Adobe's desktop image editing solution Lightroom, which integrates a catalog with professional design-centric tools to help photographers find the photos they want to edit and … You can load a file in Photoshop for editing, add a new layer, and then you'll find the tools to edit the layer. Photoshop has masked the image on the layer and there is an option to remove the image on the layer. It's not all about fixing colors and picture editing. Photoshop has many tools and options. You can highlight the targeted areas of the content to select a specific area and then you can edit, modify, or modify the part of the content.

Adobe recognizes the increasing need to create images to be viewed on a variety of display surfaces and has included a new function to help create an optimized document to fit the screen and to maximize legibility. Adobe Image Ready (AIR) is a new packed web browser for publishing nonnative web applications. AIR gives Adobe, our customers, and the community of web developers the ability to develop applications using JavaScript, HTML5, and Adobe Flash APIs from the browser itself using HTML5-based code elements. AIR is optimized for mobile access with touch and retina display support. AIR will be available in August 2017. Adobe has also extended its powerful merging and organizing tools to turn collages into stunning panoramas. Cubase Family will include new features, such as expanded audio tools to help users create and customize music more easily. Business users can now instantly search the Adobe Document Cloud on Office 365 to find, organize and collaborate on documents using the familiar Adobe Bridge user interface. The new enhancements to Adobe Bridge provide search tools that can be used to search for folders, files and images, and the ability to sort by author, last modified, last accessed, etc. In addition, PDFs, page numbers and annotations can be easily added to a user's workspace. Users can also add comments and track changes to stored versions of their images, content and drawings. Photoshop CC has often been the workhorse of many design and production workflow process. The new Power Tools group allows all users to easily access the tools they need, directly from the right tool panel. Adobe has also enhanced the Parallel and Select tool panels for greater efficiency. In addition, the new features can now be accessed by simply pressing the Return key right after the shortest form of a command.